AutoCAD Crack For Windows

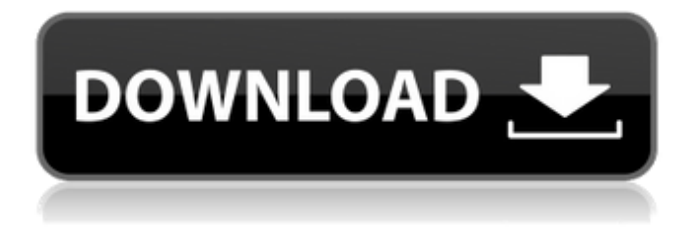

# **AutoCAD Crack (LifeTime) Activation Code [Win/Mac]**

While CAD, originally developed in the 1950s for architecture and engineering, has been available for over fifty years, Autodesk's AutoCAD and other software products have grown into a \$2.3 billion business. This article will introduce you to the basic operations of Autodesk AutoCAD, its sub-products, and the various ways you can use it. AutoCAD and Sub-Products AutoCAD, one of the main products of Autodesk, is a tool for drawing 2D and 3D structures. It supports the creation of a variety of geometric shapes and materials. This tool is widely used in industry, government, and architecture. It is available as a desktop application, mobile app, and cloud-based services. AutoCAD has three subproducts, AutoCAD LT, AutoCAD WS, and AutoCAD WS Turbo. Autodesk AutoCAD, AutoCAD LT, and AutoCAD WS are priced at \$699.99, \$199.99, and \$199.99, respectively. AutoCAD WS Turbo is a subscription service offering version 18.3 of AutoCAD, and also lets you publish a drawing to the cloud for viewing and editing. AutoCAD LT is a version of AutoCAD that comes with a very limited set of features. It is ideal for entry-level users who want to get started with 2D drafting, but who do not need the capabilities of AutoCAD WS. The Core Functions of AutoCAD The core functions of AutoCAD are: Object Creation : In AutoCAD, you can draw any shape on the screen. You can also draw other shapes by extruding or editing the existing shapes. The tools include angle trisector, compound polyline, compound curve, line trim, lasso, and polyline. : In AutoCAD, you can draw any shape on the screen. You can also draw other shapes by extruding or editing the existing shapes. The tools include angle trisector, compound polyline, compound curve, line trim, lasso, and polyline. Object Manipulation : You can place, rotate, scale, and move the shapes you have created. With the help of grips, you can control the movement of the cursor, including scaling, translating, rotating, rotating a line, rotating a point, and moving a point. : You can place,

#### **AutoCAD Keygen For (LifeTime) Free Download**

Drawing Manager In early versions of AutoCAD Crack Keygen, the command DMENU was added to help manipulate the menus. This was, however, not a viable solution for the creation of menus, and so the command has been replaced by the DMENU command. The DMENU command cannot be used to "build" menus, but only to manipulate and update existing menus. The Drawing Manager (DM) provides tools for creating menu trees, accessing the menu command, and organizing menu commands in a structured manner. AutoCAD Activation Code objects in the drawing space are represented by objects in the DM. For example, the paper space, room space, and so on are represented by objects in the DM. Each DM object can have one or more subordinate objects and contains its own list of objects to be

managed. Some objects (such as the paper space, room space, ribbon, and so on) are automatically managed, but many objects must be explicitly managed in the DM. The DM provides a command that allows dynamic creation of new, or modification of existing, menus. To interact with a given menu, an object that represents a menu or menu submenu is selected. This object is then used to query the drawing for the menu commands associated with it. For example, for a menu command that returns an array of commands, the drawing must be queried for the first command in the array. The Drawing Manager provides many other commands for manipulation of the menus, such as for getting the available selections, access to the commands that are available in the menu, the command to select the first menu command, and so on. Tools in AutoCAD Cracked Version are objects that appear in the drawing space. For example, the paper space includes tools for drawing dimensioning, dimension line, text (e.g., axis annotation, arrowheads, and so on), and drawing. Tools are stored in an XML file that has information on each tool's properties. These properties include the tool name, the tool command name, the location of the tool, and the sequence in which the tool is displayed when the user selects the object (for example, if the tool is a dimension tool, it should appear before other dimension tools). Tool objects are stored in an XML file that describes the properties of each tool. To support tool management, an XML file is stored for each drawing or section of a drawing. This file contains information on the tools in the drawing. For example, the tool appears in the ca3bfb1094

## **AutoCAD License Key [Latest]**

Select Annotation from the menu. Create a new annotation on any layer. Choose the location of the annotation and click the pencil tool. Click on the desired object in the drawing. Click on the desired annotation. Type the annotation name. Choose the text style. Click the red text to edit. Click the cursor and use the horizontal and vertical handles to resize the text. Click the color picker. Click the color that best suits your needs. Choose the color of the text. Click the embed icon. References External links Category:3D graphics software Category:3D graphics APIs Category:AutoCADHere's the deal. We're a team of very hard working individuals (powerhouses, if you will) who want to take the load off some of the heavy-lifting and make more contributions to the trading and risk functions. The only way we can make a difference is by making our own opportunities. This will give us the chance to interact with the people who need us. It will also give us the chance to fine-tune our skills and try out new things. So here's what we're looking for: We're not looking for stars. If you are a star and you have the desire to find yourself in a lesser light, then please respond immediately. We're not looking for a bunch of \$10k or \$20k traders. If you're making that much per year, you probably already have something that you're good at. If you're making that much, you probably don't want to be spending your time here. We may be good at some things, but if we aren't managing our own money, we'll never know. We're not looking for the creative risk types. If you're just creative and want to do your own thing, then good for you. We can all learn a lot from each other. We're not looking for the high-volume high-frequency traders. If you're making it your full-time job to get in front of a market and buy and sell large blocks of products, then you're

#### **What's New In AutoCAD?**

Capture and Apply: Go beyond click and type to make your designs more intuitive and your workflows more efficient. Better capture allows you to capture a screenshot or import a file or image, and automatically edit and annotate it to automatically create and apply strokes to it. This is the basis of many of the new application enhancements. Better annotation: Now with the ability to import and capture almost any type of file and export annotated files or blocks directly to other formats for sharing. These files can then be edited, annotated, or incorporated into other files (via drawing, point, or block). Live markups: Track your revisions to a drawing while you're working on it, through annotation of tracked drawings. When you save a revision, the other drawings in the drawing set will also update based on the changes you made. Revisions: Get more value from your Revisions — organize them in the drawing, track changes, and see past revisions. With the new Revisions panel, you can navigate to an older revision, view it, change its properties, or compare it to another revision. Revisions and Annotations: Keep track of annotations — do more than one task in a drawing at the same time with the new Annotations panel. Annotations can be tracked and saved for later, be applied to an object, inserted into a drawing, and be modified and annotated. Timeline: Transform your designs with a timeline. A timeline lets you see how and why changes were made to a drawing, and provide context to the different parts of a drawing. It can be used to visually synchronize large, multi-object drawings, like those created with the New Sheet Service. Search: Import drawings and text from the cloud, and easily search within drawings. This makes it easier to find, label, and share content in your drawings. Sharing on the cloud: Easily share and collaborate on files, drawings, and even applications on the cloud. Share files, drawings, and applications directly from the cloud. Find and use drawings from the cloud by drawing an image, which you can then place into your drawing. Cloud history: See a history of changes to your drawings on the cloud and within your local drawings. You can now see which versions of which drawings were made and when. Improved presentation: Share

### **System Requirements:**

Processor: Intel(R) Core(TM) i5-2400 CPU @ 3.10GHz RAM: 4GB Hard Disk: 50GB free space Video card: AMD Radeon R9 290X 2048MB / NVIDIA GeForce GTX 1080 2048MB Sound: DirectX 11 sound card The RED MOUNTAIN RUSH In action with the new graphics enhancements. Recommended requirements. OS: Windows 7/8/10 Processor: Intel(R) Core(TM) i5-2400 CPU @ 3

[https://www.sozpaed.work/wp-content/uploads/2022/07/AutoCAD\\_\\_Crack\\_LifeTime\\_Activation\\_Code\\_Free\\_2022.pdf](https://www.sozpaed.work/wp-content/uploads/2022/07/AutoCAD__Crack_LifeTime_Activation_Code_Free_2022.pdf) <http://discoverlosgatos.com/?p=32852> [http://www.easytable.online/wp-content/uploads/2022/07/AutoCAD\\_\\_Free\\_For\\_Windows\\_Updated\\_2022.pdf](http://www.easytable.online/wp-content/uploads/2022/07/AutoCAD__Free_For_Windows_Updated_2022.pdf) <http://www.delphineberry.com/wp-content/uploads/2022/07/wandwall.pdf> <http://gomeztorrero.com/wp-content/uploads/2022/07/AutoCAD-28.pdf> <https://rastaan.com/autocad-registration-code-free-download-for-pc/> [https://www.yesinformation.com/cuftulti/2022/07/AutoCAD\\_\\_Crack\\_\\_\\_Free\\_Download\\_For\\_PC\\_2022.pdf](https://www.yesinformation.com/cuftulti/2022/07/AutoCAD__Crack___Free_Download_For_PC_2022.pdf) <https://nalanda.tv/wp-content/uploads/2022/07/jonkale.pdf> <https://www.theyashelf.com/autocad-2022-24-1-download-pc-windows-2022-new/> <https://wasshygiene.com/autocad-2018-22-0-crack-mac-win-april-2022/> <http://spotters.club/autocad-19-1-incl-product-key-latest-2022/> <http://www.strelkabrno.cz/advert/autocad-crack-free-download-x64-updated-2022-2/> [https://abkoutlet.com/wp-content/uploads/2022/07/AutoCAD\\_Crack\\_\\_WinMac\\_Updated2022.pdf](https://abkoutlet.com/wp-content/uploads/2022/07/AutoCAD_Crack__WinMac_Updated2022.pdf) [https://techtransferhub.com/wp-content/uploads/2022/07/AutoCAD\\_Free\\_Download\\_2022.pdf](https://techtransferhub.com/wp-content/uploads/2022/07/AutoCAD_Free_Download_2022.pdf) [https://integritysmallbusiness.com/wp](https://integritysmallbusiness.com/wp-content/uploads/2022/07/AutoCAD__Crack__Patch_With_Serial_Key_April2022.pdf)[content/uploads/2022/07/AutoCAD\\_\\_Crack\\_\\_Patch\\_With\\_Serial\\_Key\\_April2022.pdf](https://integritysmallbusiness.com/wp-content/uploads/2022/07/AutoCAD__Crack__Patch_With_Serial_Key_April2022.pdf) <http://www.studiofratini.com/autocad-crack-with-key-free-for-pc-latest-2022/> <https://cleverfashionmedia.com/advert/autocad-23-1-crack-activator-free-download-2022/> <https://wilsonvillecommunitysharing.org/autocad-2019-23-0-crack-incl-product-key-free-pc-windows-2022/> <https://mammothminerockshop.com/autocad-22-0-crack-download-3264bit/> <https://aboutdance.com.ua/advert/autocad-crack-free-license-key/>